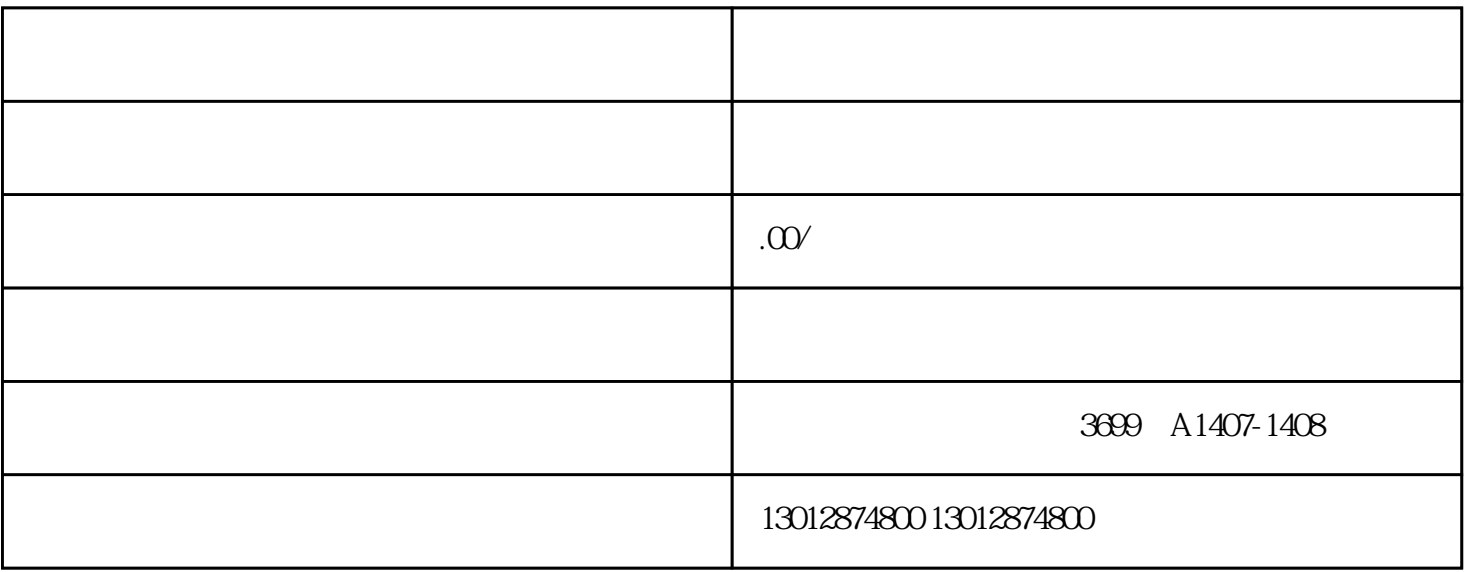

 $2019$ 

01

2019

 $2019$  13

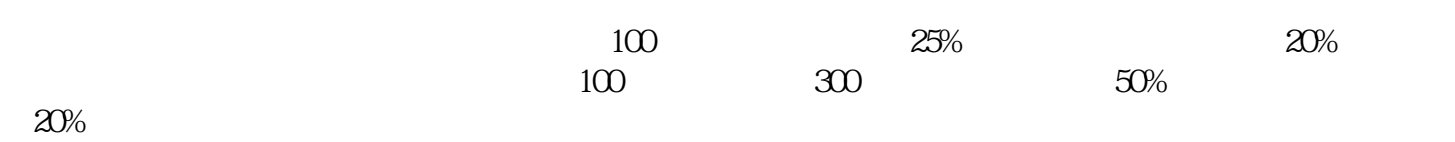

 $\sim$ 

 $\lambda$  2019  $\lambda$  41

## $\frac{2018}{\pi}$  (2018)  $\frac{23}{\pi}$ 加计扣除研究开发费用情况归集表》和报送《"研发支出"辅助账汇总表》。《"研发支出"辅助账汇

 $>$  and  $>$  and  $>$  and  $\geq$ 

 $[2008]828$